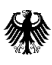

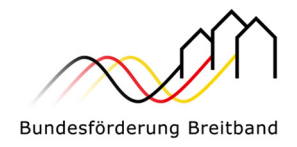

Version 1.0 vom 20.07.2022

# Hinweisblatt Mittelanforderungen für

# Breitbandausbauprojekte

im Sinne der Richtlinie "Förderung zur Unterstützung des Gigabitausbaus der Telekommunikationsnetze in der Bundesrepublik Deutschland" vom 26.04.2021

> Eine Handreichung der Projektträger für das Bundesförderprogramm Breitband PricewaterhouseCoopers GmbH Wirtschaftsprüfungsgesellschaft (Projektgebiet A) und atene KOM GmbH (Projektgebiet B)

**Im Auftrag des Bundesministeriums für Digitales und Verkehr** 

#### Projektgebiet A:

**PricewaterhouseCoopers GmbH Wirtschaftsprüfungsgesellschaft**

 temberg, Bayern, Berlin, Brandenfür die Bundesländer Baden-Würt-Tel. +49 (0)30 2636 5050 burg, Sachsen, Sachsen-Anhalt und Thüringen

kontakt@gigabit-pt.de www.gigabit-projekttraeger.de

#### Projektgebiet B:

#### **atene KOM GmbH**

für die Bundesländer Bremen, Hamburg, Hessen, Mecklenburg-Vorpommern, Niedersachsen, Nordrhein-Westfalen, Rheinland-Pfalz, Saarland und Schleswig-Holstein

Tel. +49 (0)30 2332 49 - 777

projekttraeger@atenekom.eu www.atenekom.eu

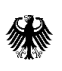

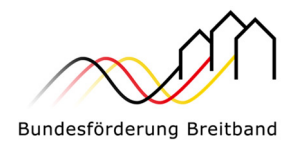

# Inhalt

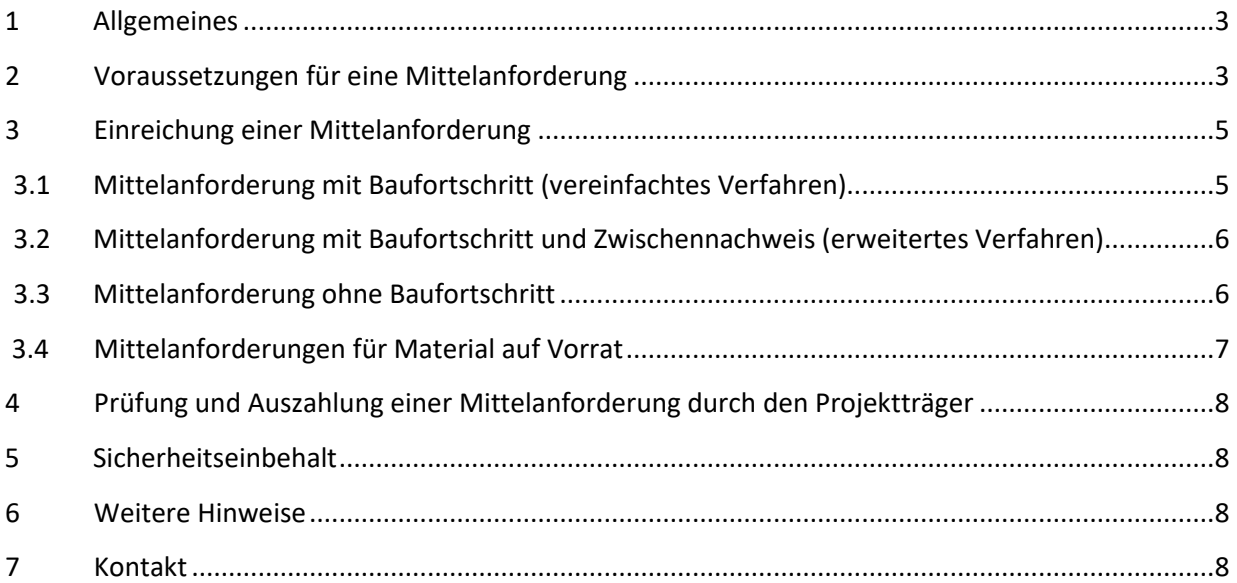

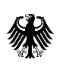

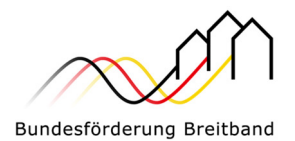

## 1 Allgemeines

Im Bundesförderprogramm zur Unterstützung des Gigabitausbaus der Telekommunikationsnetze<sup>1</sup> erfolgt die Auszahlung im Rahmen von Mittelanforderungen (d. h. vor Einreichung des Verwendungsnachweises). Sie haben die Möglichkeit, Mittel im laufenden Projekt anzufordern. Entsprechend Nr. 1.1 der BNBest-Gigabit dürfen die Mittel grundsätzlich nur insoweit und nicht eher angefordert werden, als sie der Erstattung förderfähiger, tatsächlich entstandener und gezahlter Ausgaben dienen (Erstattungsprinzip).

Sie haben die Möglichkeit, eine Mittelanforderung einzureichen, ohne die der Mittelanforderung zu Grunde liegenden Rechnungen bezahlt zu haben. Damit wird durch die Projektträger eine Vorabprüfung der eingereichten Unterlagen bzw. getätigten Angaben angeboten. Wenn die Vorabprüfung gewünscht ist, ist dies im Vorfeld der Mittelanforderung entsprechend durch den Zuwendungsempfänger gegenüber dem Projektträger anzuzeigen. Der Projektträger wird die vorliegenden Angaben und ggf. Unterlagen prüfen und Ihnen eine Rückmeldung geben. Ist diese Rückmeldung positiv, kann die Rechnung/-en bezahlt werden und die Mittelanforderung abschließend eingereicht werden. Sie erhalten im Erstattungsprinzip die angeforderte anteilige Bundesförderung.

Sie können die Mittel mehrfach im Jahr anfordern. Mittelanforderungen können dabei unabhängig vom dem mindestens einmal jährlich vorzulegenden Zwischennachweis, der nach der vorläufigen Bewilligung für jedes Projekt jährlich zum 30.04. für das abgelaufene Kalenderjahr einzureichen ist (vgl. 1.2, 4.3 BNBest-Gigabit sowie Hinweisblatt Zwischennachweis für Breitbandausbauprojekte), gestellt werden.

Für den Mittelanforderungsprozess stehen Ihnen die folgenden Verfahren zur Auswahl:

- 1. Mittelanforderung mit Baufortschritt (vereinfachtes Verfahren)
- 2. Mittelanforderung mit Baufortschritt und Zwischennachweis (erweitertes Verfahren)
- 3. Mittelanforderung ohne Baufortschritt<sup>2</sup>
- 4. Mittelanforderung für Material auf Vorrat

## 2 Voraussetzungen für eine Mittelanforderung

Damit Ihre Mittelanforderung bearbeitet und eine Auszahlung erfolgen kann, sind folgende Grundvoraussetzungen zu erfüllen:

1. Ein bestandskräftiger Zuwendungsbescheid in endgültiger Höhe liegt vor. Im Einzelfall und mit gesonderter Begründung kann auch der Bescheid über eine Zuwendung in vorläufiger Höhe zur Grundlage gemacht werden. In diesem Fall behält sich der Projektträger vor, die Vorlage weiterer Unterlagen zur Voraussetzung der Mittelauszahlung zu machen.

l

<sup>&</sup>lt;sup>1</sup> Richtlinie "Förderung zur Unterstützung des Gigabitausbaus der Telekommunikationsnetze in der Bundesrepublik Deutschland" in der jeweils gültigen Fassung

<sup>&</sup>lt;sup>2</sup> Dieses Mittelanforderungsverfahren kann für Planungskosten ohne Baufortschritt gewählt werden, s. Ausführungen unter 3.3.

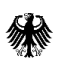

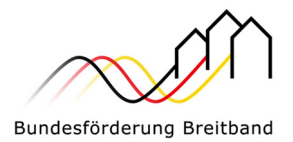

- 2. Alle Auflagen, die gemäß Zuwendungsbescheid vor Auszahlung zu erfüllen sind, wurden erbracht und gegenüber dem Projektträger nachgewiesen.
- 3. Alle mit der Mittelanforderung eingereichten Ausgaben müssen an den/die Rechnungssteller bezahlt worden sein (Erstattungsprinzip).

Die Zuwendungsfähigkeit ist grundsätzlich gegeben, wenn

- 1. die Ausgaben der Sache nach für den Zuwendungszweck geleistet wurden,
- 2. die Ausgaben im Rahmen des für verbindlich erklärten Finanzierungsplans liegen und
- 3. die Ausgaben innerhalb des Bewilligungszeitraumes getätigt wurden.

*Im Falle der Zulassung eines vorzeitigen Maßnahmenbeginns durch den Projektträger werden Ausgaben bereits ab der Zulassung anerkannt. "Innerhalb" schließt das Verursachungsprinzip ein; d. h. Zahlungen können auch noch innerhalb der Vorlagefrist für den Verwendungsnachweis für im Bewilligungszeitraum vorhabenbezogen verursachte Ausgaben geleistet werden.* 

Im Rahmen der Förderung nach **Nr. 3.1 der Gigabit-Richtlinie (Wirtschaftlichkeitslücke)** sind lediglich die Ausgaben (unter Abzug von Skonti, Rabatten und der Umsatzsteuer) zuwendungsfähig, die das beauftragte (Telekommunikations-)Unternehmen zur Deckung der tatsächlichen Wirtschaftlichkeitslücke dem Zuwendungsempfänger nachweist.

Zuwendungsfähig im Rahmen der Förderung nach **Nr. 3.2 der Gigabit-Richtlinie (Betreibermodell)** sind Ausgaben (unter Abzug von Skonti, Rabatten und – sofern eine Vorsteuerabzugsberechtigung beim Zuwendungsempfänger vorliegt – der Umsatzsteuer) für

- die Ausstattung von Leerrohren mit unbeschaltetem Glasfaserkabel und/oder
- die Ausführung von Tiefbauleistungen mit oder ohne Verlegung von Leerrohren sowie die Bereitstellung von Schächten, Verzweigern und Abschlusseinrichtungen und/oder
- die Mitverlegung von Leerrohren bei anderweitig geplanten Erdarbeiten (mit oder ohne Kabel) sowie
- die weiteren in Ziff. 11.5 des Leitfadens zur Umsetzung der Gigabit-Richtlinie genannten Kostenbestandteile

zur Nutzung durch privatwirtschaftliche Betreiber öffentlicher Telekommunikationsnetze für die Errichtung und den Betrieb einer Breitbandinfrastruktur im Sinne von Nr. 1 der Gigabit-Richtlinie.

Wichtig: Aktive Netzkomponenten sind im Rahmen des Betreibermodells nicht zuwendungsfähig.

Für beide Fördergegenstände gilt:

 Es sind nur Ausgaben zuwendungsfähig, die im Finanzierungsplan gemäß Antragstellung genannt sind.

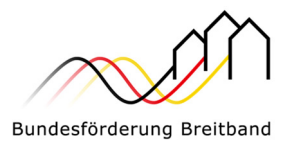

- Eine bloße Aufrüstung bestehender Netze mit zusätzlichen aktiven Komponenten ist nicht förderfähig. Planungskosten können, soweit sie für die Herstellung des Netzes erforderlich sind, im Rahmen des handelsrechtlich Zulässigen den Investitionsausgaben zugerechnet werden.
- Die privatwirtschaftliche Mitverlegung von Leerrohren für privatwirtschaftliche Ausbaumaßnahmen ist im Rahmen des geförderten Ausbaus zulässig, ein entsprechender Abzug bei den Ausgaben gemäß den Grundsätzen der Kostenteilung ist dabei vorzunehmen.

#### **Weitere Erläuterung zu den Ausgaben:**

#### **1. Ausgaben für die Erfüllung der Dokumentations- und Publikationspflichten**

Ausgaben zur Erfüllung der Dokumentations- und Publikationspflichten nach der Gigabit-Richtlinie und der BNBest-Gigabit sind grundsätzlich zuwendungsfähig.

Bei der Förderung nach Nr. 3.1 der Gigabit-Richtlinie (**Wirtschaftlichkeitslücke**) sind diese Ausgaben bereits in der Wirtschaftlichkeitslückenberechnung durch das Telekommunikationsunternehmen zu berücksichtigen. Somit sind diese Ausgaben nicht gesondert bzw. zusätzlich abrechenbar.

#### **2. Ausgaben entsprechend den Angaben im Finanzierungsplan zum Zeitpunkt der Bewilligung**

Im Rahmen der Förderung nach Nr. 3.1 (**Wirtschaftlichkeitslücke**) sowie Nr. 3.2 (**Betreibermodell**) der Gigabit-Richtlinie können lediglich Ausgaben abgerechnet werden, die im finalen Finanzierungsplan einkalkuliert worden sind.

#### **3. Zuwendungsfähigkeit von Verwaltungskosten des Zuwendungsempfängers**

Es gilt für beide Fördermodelle, dass Verwaltungskosten des Zuwendungsempfängers nicht zuwendungsfähig sind (bspw. Personalkosten, Gemeinkosten, sonstige Kosten für die Administration).

### 3 Einreichung einer Mittelanforderung

Jede Mittelanforderung ist digital auf der zentralen Online-Plattform (www.projekttraeger-breitband.de) des zuständigen Projektträgers zu stellen. Eine postalische Übermittlung der Unterlagen ist nicht erforderlich.

Während Ihrer Bearbeitung einer Mittelanforderung kann der Prozess zwischengespeichert werden.

Eine Mittelanforderung kann zeitgleich mit Einreichung des Zwischennachweises erfolgen (zu beachtende Punkte s. Hinweisblatt Zwischennachweis für Breitbandausbauprojekte). In diesem Fall steht die Auszahlung der angeforderten Mittel unter Vorbehalt des parallel eingereichten Zwischennachweises.

### 3.1 Mittelanforderung mit Baufortschritt (vereinfachtes Verfahren)

Dieses Mittelanforderungsverfahren kann für Ausgaben im Zusammenhang mit einem Baufortschritt gewählt werden. Es sind keine Dokumente hochzuladen. Es wird jedoch darauf hingewiesen, dass die Dokumentationspflichten nicht entfallen, sondern vielmehr kein Bestandteil des hier vorliegenden Mittelanforderungsverfahrens mit Baufortschritt sind. Der Nachweis erfolgt im Rahmen des Zwischennachweises bzw. vollständig spätestens mit dem Verwendungsnachweis. Während des gesamten Projektes sind die im Zuwendungsbescheid genannten Bestimmungen einzuhalten.

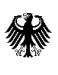

Bundesministerium für Digitales und Verkehr

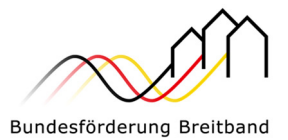

Im Rahmen dieses Mittelanforderungsverfahrens sind folgende Schritte im Webformular zu bearbeiten:

- 1. Allgemeine Angaben
	- Wesentliche Angaben aus dem Zuwendungsbescheid
	- Der Leistungszeitraum ist zu benennen, in dem die Leistungen der Mittelanforderung erbracht wurden.
	- Weiterhin können Angaben zu einer vom Antrag abweichenden Bankverbindung sowie zu einem gewünschten Verwendungszweck für die Auszahlung gemacht werden.
- 2. Angaben zur Mittelanforderung

Es sind die Rechnungsbeträge anzugeben, die von Ihnen für zuwendungsfähige Ausgaben bezahlt worden sind. Ergänzend sind die tatsächlichen Sachkosten des begünstigten Unternehmens in die folgenden Einzelkostenarten (entsprechend dem Finanzierungsplan) zu untergliedern:

- Kosten der Tiefbauarbeiten
- Kosten für die passive Infrastruktur
- Kosten für die aktive Infrastruktur nur bei der Förderung nach Nr. 3.1 der Gigabit-Richtlinie (**Wirtschaftlichkeitslücke**)
- Sonstige Kosten
- 3. Zusicherungen

Die Zusicherungen umfassen Aussagen zum Baufortschritt, zur Einhaltung haushaltsrechtlicher Bestimmungen, zur Sicherstellung der Gesamtfinanzierung des Vorhabens, zur Förderfähigkeit und Zahlung sowie steuerrechtliche Angaben zu den abgerechneten Ausgaben.

### 3.2 Mittelanforderung mit Baufortschritt und Zwischennachweis (erweitertes Verfahren)

Im erweiterten Verfahren ist zeitgleich mit der Mittelanforderung auch ein Zwischennachweis vorzulegen. Zu den Anforderungen eines Zwischennachweises verweisen wir auf das Hinweisblatt Zwischennachweis für Breitbandausbauprojekte.

Ansonsten gelten die unter Ziffer 3.1. genannten Hinweise und Anforderungen hier in gleichem Umfang.

#### 3.3 Mittelanforderung ohne Baufortschritt

Dieses Mittelanforderungsverfahren kann für Planungskosten ohne Baufortschritt gewählt werden. **Bei diesem Verfahren gelten die im Rahmen des Mittelanforderungsverfahrens mit Baufortschritt unter 3.1 aufgeführten grundlegenden Vorgaben entsprechend**.

Im Rahmen dieses Verfahrens können tatsächlich angefallene Planungsleistungen in Höhe von bis zu 20 % der Fördersumme des Bundes ohne Vorliegen eines Baufortschrittes angefordert werden. Dafür muss der Beginn der baulichen Umsetzung innerhalb der auf die Auszahlung folgenden sechs Monate verbindlich zugesagt werden. Dieses Formblatt steht auf der Internetseite des Projektträgers zur Verfügung.

#### Wirtschaftlichkeitslückenmodell (nach Nr. 3.1 der Gigabit-Richtlinie)

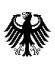

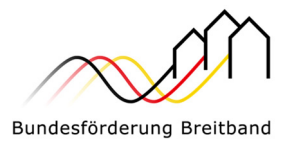

Im Fall der Schließung einer Wirtschaftlichkeitslücke (Nr. 3.1 der Gigabit-Richtlinie), leiten Sie das Formblatt bitte an Ihr ausgewähltes Telekommunikationsunternehmen weiter und lassen es von diesem unterzeichnen. Im Fall einer Bietergemeinschaft ist das Formblatt von den Unternehmen zu unterzeichnen, die für den Tiefbau verantwortlich sind.

#### Betreibermodell (nach Nr. 3.2 der Gigabit-Richtlinie)

Wenn es sich bei Ihrem Förderprojekt um ein Betreibermodell (Nr. 3.2 der Gigabit-Richtlinie) handelt, bitten wir Sie, das Formblatt selbst auszufüllen und zu unterzeichnen.

Wenn diese Schritte bearbeitet sind, können Sie die Mittelanforderung über einen entsprechenden Button einreichen. Die Mittelanforderung ist damit im System gespeichert und kann von allen Zugriffsberechtigten eingesehen werden.

### 3.4 Mittelanforderungen für Material auf Vorrat

Sie haben die Möglichkeit, einmal in Ihrem Ausbauprojekt eine Mittelanforderung für Material auf Vorrat zu stellen, um die Materialkapazität und die Materialpreise zu Baubeginn zu sichern. Dabei muss der Gesamtbetrag für das Material mindestens 50.000,00 € betragen und darf 25 % der gesamten Bundesförderung nicht übersteigen. Dieses Verfahren ist grundsätzlich analog zu dem Verfahren unter 3.1.

Folgende zwei Abweichungen bestehen im Webformular:

- Im Rahmen der Zahlungsanforderung ist hier noch der Lagerort des beschafften Materials zu benennen.
- Bei den Zusicherungen entfällt die Aussage zum Baufortschritt, da dieser für eine Materialbeschaffung auf Vorrat unerheblich ist.

Hinzu kommt die Zusicherung, dass das angeschaffte Material den Vorgaben des Dokuments "Einheitliches Materialkonzept und Vorgaben für die Dimensionierung passiver Infrastruktur im Rahmen des geförderten Breitbandausbaus" entspricht.

Neben den Anforderungen an die Dokumentation (z. B. ordnungsgemäße Rechnung) ist ein Einlagerungsbeleg vorzuhalten. Dieser Beleg sollte folgende Angaben enthalten:

- Adresse des Einlagerungsortes und Ansprechpartner
- **Einlagerungsbelegnummer**
- Identifikationsmerkmale der Materialien (z. B. Serien-Nr. am Gehäuse, Trommel-Nr. bei Rohren/Kabel, Chargen-Nr. bei Verbindern)
- Bezeichnung des Eigentümers der Materialien
- projektbezogene Zuordnung (eAkten-Nr.)
- Person, die das Material am Einlagerungsort in Empfang genommen hat

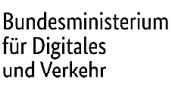

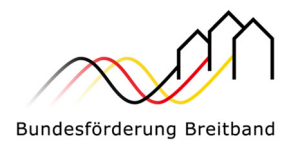

# 4 Prüfung und Auszahlung einer Mittelanforderung durch den Projektträger

Nach dem digitalen Eingang der eingereichten Mittelanforderung erfolgt eine Prüfung durch den Projektträger. Wird diese Prüfung ohne Beanstandungen abgeschlossen, erfolgt die Auszahlung über die Bundeskasse. Sollten Nachfragen oder Beanstandungen seitens des Projektträgers bestehen, sind diese von Ihnen zu bearbeiten und die Mittelanforderung ist in korrigierter Form erneut digital einzureichen.

## 5 Sicherheitseinbehalt

Bei der letzten Mittelanforderung wird – wie im Zuwendungsbescheid geregelt – ein Betrag in Höhe von 10 % der Gesamtzuwendung des Bundes einbehalten. Die Auszahlung erfolgt nach abschließender Prüfung des Verwendungsnachweises automatisch. Somit ist dafür keine separate Mittelanforderung einzureichen.

Hinweis: Mit der letzten Mittelanforderung sind die bewilligten Bundesmittel in voller Höhe anzufordern, da dies mit dem Verwendungsnachweis nicht mehr möglich ist.

### 6 Weitere Hinweise

Weitere Hinweise – insbesondere im Falle der Mittelanforderung mit Baufortschritt und Zwischennachweis (erweitertes Verfahren) bezüglich der für den Zwischennachweis erforderlichen Unterlagen – entnehmen Sie bitte dem Hinweisblatt Zwischennachweis für Breitbandausbauprojekte.

### 7 Kontakt

Als Bewilligungsbehörden zur Umsetzung des Breitbandförderprogramm des Bundes wurden durch das Bundesministerium für Verkehr und Digitales zwei Projektträger - atene KOM GmbH und PricewaterhouseCoopers GmbH Wirtschaftsprüfungsgesellschaft (PwC) - ernannt.

Die Zuständigkeiten teilen sich geografisch wie folgt auf:

 **Projektgebiet A: PricewaterhouseCoopers GmbH Wirtschaftsprüfungsgesellschaft** für die Bundesländer Baden-Württemberg, Bayern, Berlin, Brandenburg, Sachsen, Sachsen-Anhalt und Thüringen

> Website: www.gigabit-projekttraeger.de Zentrales Antragsportal: www.gigabit-projekttraeger.de

 **Projektgebiet B: atene KOM GmbH** für die Bundesländer Bremen, Hamburg, Hessen, Mecklenburg-Vorpommern, Niedersachsen, Nordrhein-Westfalen, Rheinland-Pfalz, Saarland und Schleswig-Holstein

> Website: www.atenekom.eu Zentrales Antragsportal: www.projekttraeger-breitband.de

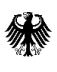

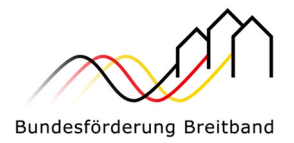

Für Fragen zum Förderprogramm, zur Antragstellung und bei technischen Schwierigkeiten mit dem jeweiligen Antragsportal haben die Projektträger jeweils Beratungshotlines eingerichtet.

Diese sind wie folgt erreichbar:

- atene KOM GmbH: 030 2332 49 777 (Mo-Fr, 09 bis 17 Uhr)
- PwC GmbH WPG: 030 2636 5050 (Mo-Fr, 09 bis 17 Uhr)